# U.2 Interposer Rev A, Rev B

**Installation Guide** 

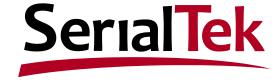

#### Disclaimers

- End User is responsible for proper installation
- SerialTek is not liable for damage to Device Under Test
- Best practices for ESD prevention must be followed at all times

#### **NOTICE:**

Failure to comply with this installation guide VOIDS Interposer and Analyzer warranty.

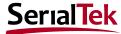

#### Requirements: Overview

Proper installation of the U.2 Interposer has two (2) requirements:

- 1. Proper Insertion
- Strain Relief

#### **NOTICE:**

Failure to comply with this installation guide VOIDS Interposer and Analyzer warranty.

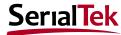

#### Requirement 1 of 2: Proper Insertion

Proper insertion must meet the following criteria *prior to insertion*:

- 1. Male U.2 connector is 100% vertically aligned with U.2 female connector
- 2. Male U.2 connector is 100% horizontally aligned with U.2 female connector
- 3. Minimum insertion force is used

Failure to meet these requirements will result in damage to both the Interposer and the Drive Bay.

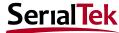

#### Requirement 2 of 2: Strain Relief

Due to the geometry of the U.2 Interposer, damage to both the interposer and drive bay U.2 connectors will result unless strain relief is provided

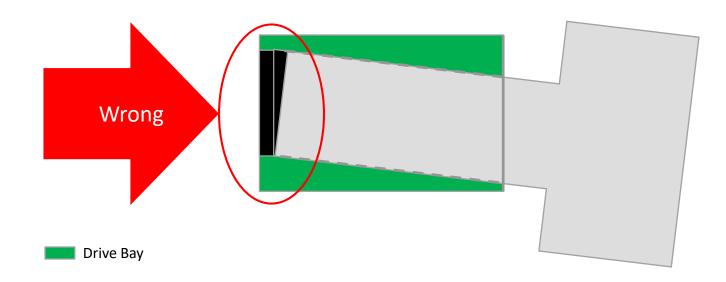

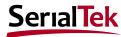

#### Strain Relief - Preferred Method (1 of 5)

- To guarantee that the interposer is inserted, correctly, a Drive Carriage must be mounted to the U.2 interposer
- The drive carriage must be modified to accommodate the interposer

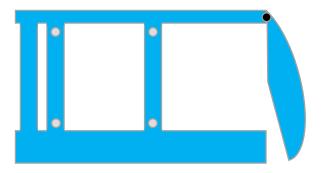

- × SSD screw
- SSD mounting holes
- SSD Carriage

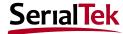

### Strain Relief - Preferred Method (2 of 5)

To modify the drive carriage, the back must be removed (see below)

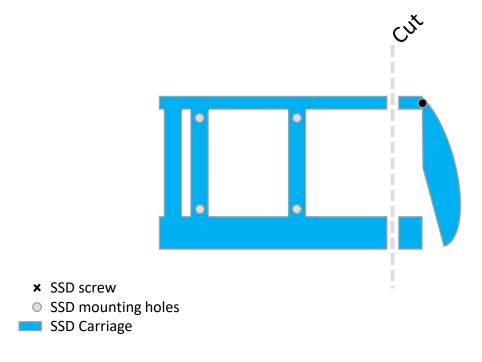

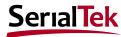

### Strain Relief - Preferred Method (3 of 5)

Mount the Interposer to the drive carriage using the screws supplied with the drive carriage

- The U.2 interposer matches 2.5-inch SSD geometry and has holes to accommodate these screws

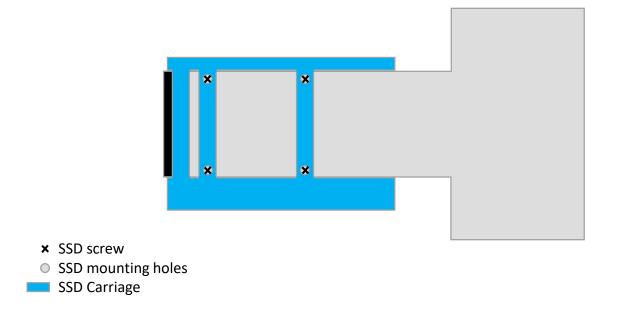

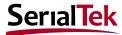

### Strain Relief - Preferred Method (4 of 5)

Once fastened to the Drive Carriage, the U.2 interposer may be inserted into the drive bay without damage.

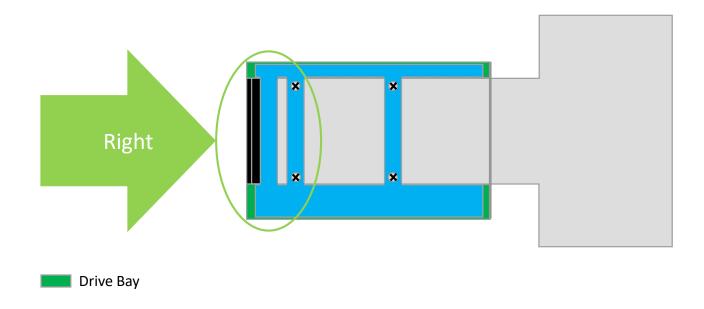

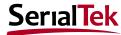

### Strain Relief - Preferred Method (5 of 5)

Note: depending on the strength of the modified drive carriage, additional strain relief may be required for prolonged interposer use

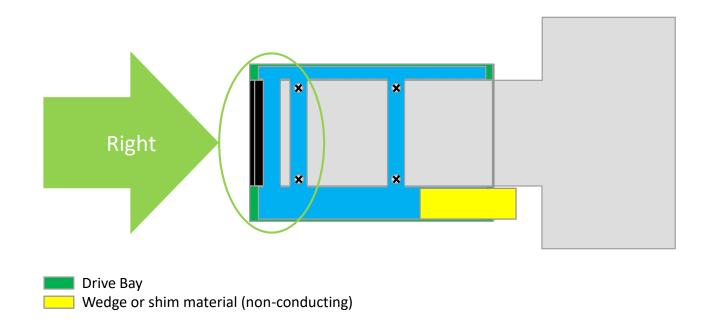

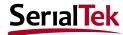

# Strain Relief - Backup Method (1 of 3)

If it is not possible to use a drive carriage, the U.2 Interposer may be widened to provide strain relief.

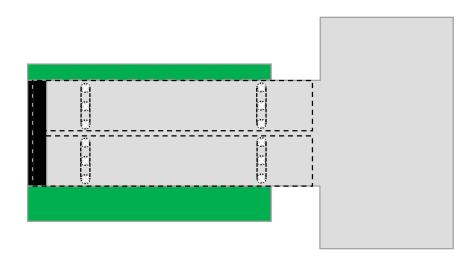

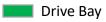

Interposer flange mounting screw (on opposite/top side)

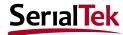

# Strain Relief - Backup Method (2 of 3)

To adjust the flanges: loosen the screws, slide the flanges out, and re-tighten.

Then, insert the interposer into the drive bay.

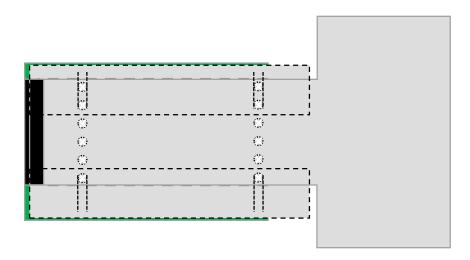

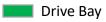

Interposer flange mounting screw (on opposite/top side)

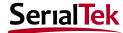

# Strain Relief - Backup Method (3 of 3)

- Special considerations:
  - Using a drive carriage is the preferred method. Contact support@serialtek.com for assistance prior to widening the interposer flanges
  - Adjusting the flanges can only provide strain relief along the width of the interposer.
  - Caution: interposer can be misaligned even when the flanges are properly adjusted. Inserting while misaligned will damage the U.2 connectors.

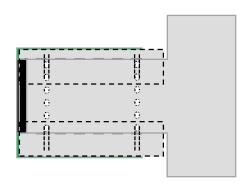

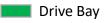

Interposer flange mounting screw (on opposite/top side)

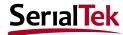

#### Review

- End User is responsible for proper interposer installation and use
- The U.2 Interposer must be fastened to a drive carriage to ensure proper alignment and strain relief

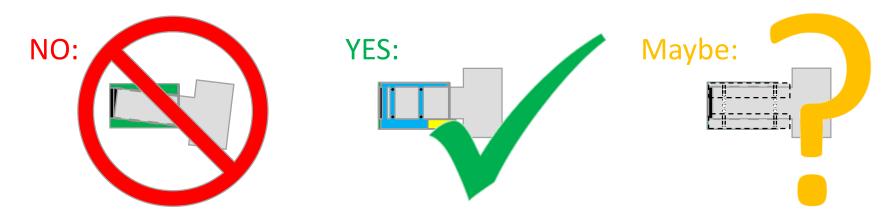

#### **NOTICE:**

Failure to comply with this installation guide VOIDS Interposer and Analyzer warranty.

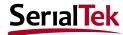

#### Thank You.

SerialTek 1551 South Sunset Street Suite A Longmont, CO 80501

Main:

(702) 204-2140 www.serialtek.com

Support: (408) 436-8080 support@serialtek.com

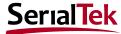